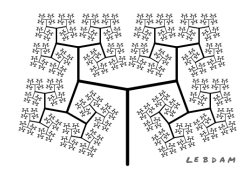

## **Créer un score**

Créer une variable score. Initialiser cette variable à 200 par exemple.

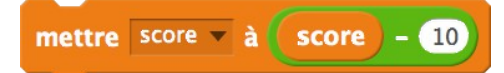

A chaque fois que le lutin hélicoptère touche un mur, enlever par exemple 10 points au score.

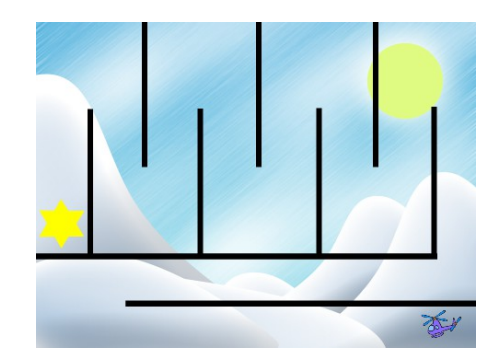

Faire la même chose quand le lutin hélicoptère touche un obstacle.

Si la partie est gagnée, il faut annoncer le score.

Au moment où le lutin atteint la cible, le score a peut-être diminué si on a touché des obstacles. Il faut encore enlever à la valeur de score le temps mis pour atteindre la cible, c'est à dire la valeur de la variable *chronomètre*. Si par exemple, au moment où on atteint la cible, le score vaut 160 et si on a mis 30 secondes pour gagner, alors le score sera donc égal à 160 – 30 = 130.

Le score est donc égal au score au moment où on atteint la cible (il a peut être diminué si on a touché des obstacles) moins la valeur de la variable *chronomètre*.

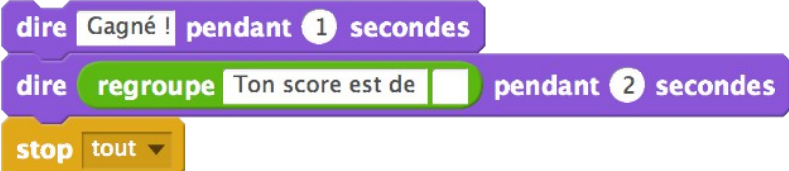